A refill on your print quota, set up new devices, stay safe, and the latest Panther Bytes

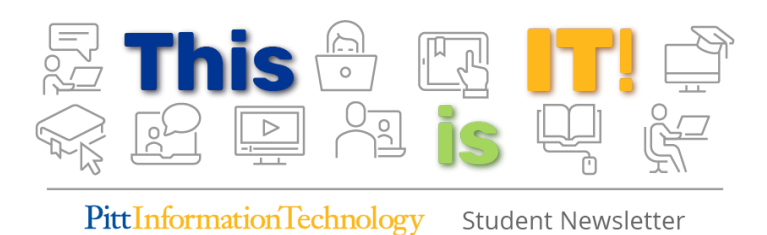

Student Newsletter - January 2020 | Volume 2, Issue 4

## Print Your Heart Out This Semester

### The spring semester comes with a renewed print quota.

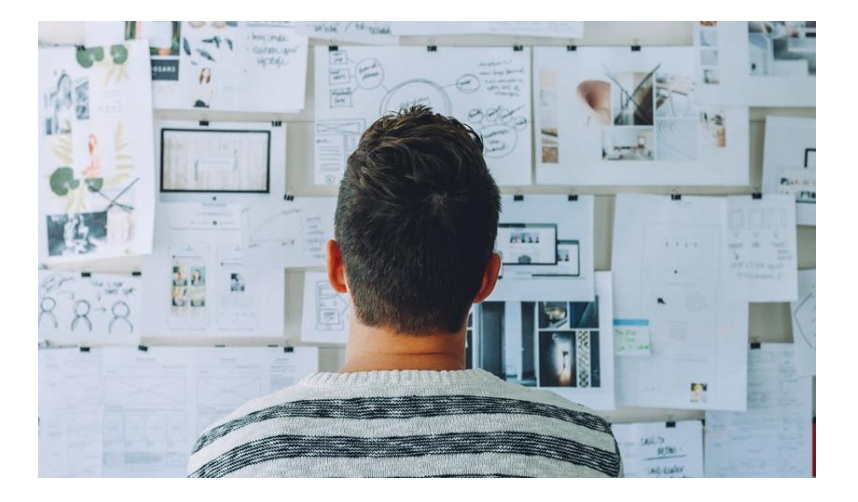

It's a new semester, which means that you have a fresh \$63 printing allotment on your Pitt ID. Unused quota from last semester doesn't roll over, unless you paid for extra printing. In that case, any funds that you added but didn't use will stay in your account.

To make the most of your quota, print in black and white when you can, and go double-sided to use fewer sheets. Black-and-white printing is only \$0.07 per sheet, while color printing is \$0.49 per sheet. It's unlikely that you'll run out, but plan wisely if you make frequent trips to the Pitt [Print stations. Log into My Print Center to review your](https://cssd-communications.createsend1.com/t/j-l-cdhedt-l-j/) account...

#### SERVICE SPOTLIGHT

# Keep Your Devices Secure with LastPass

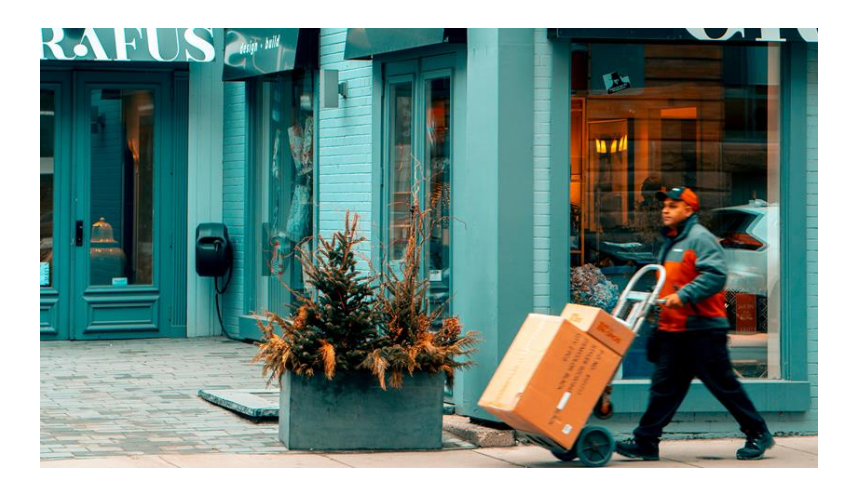

With the holidays and a new textbook

season, you probably created tons of new online accounts or signed up for free trial periods. Who has time to make and remember unique passwords for all of them? Beware! The more times you use the same login info, the riskier it gets—and logging in with your Facebook account just makes it WAY riskier.

Don't let security fall by the wayside! Use Pitt Password Manager (LastPass) to keep your info organized. With LastPass, you only have to remember one master password to access your vault of logins. It's simpler than remembering a million passwords, and you can rest easy [knowing they're locked up safely. Start using LastPass to](https://cssd-communications.createsend1.com/t/j-l-cdhedt-l-d/) secure your accounts...

**[Start Using LastPass](https://cssd-communications.createsend1.com/t/j-l-cdhedt-l-h/)**

NEW FROM THE PANTHER BYTES BLOG

Free Courses with LinkedIn Learning, Registering New Devices, and Going Globus

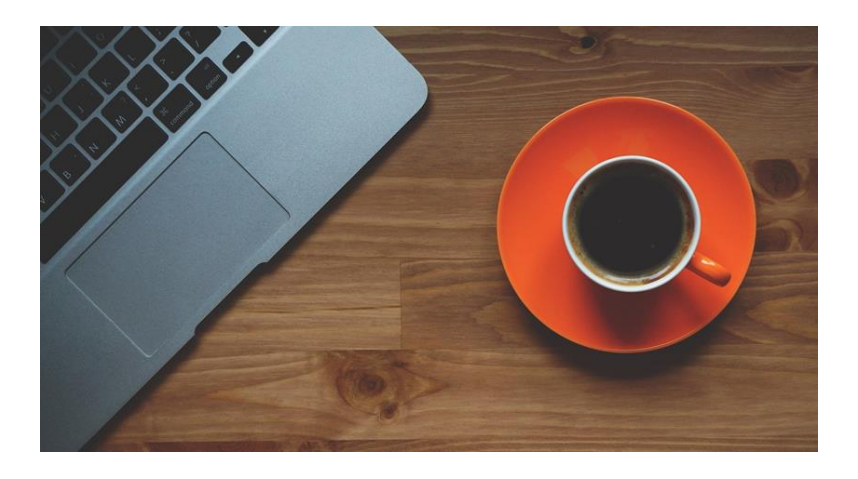

- 1. Go Globus: To Infinity and Beyond
- 2. [New Year, New Tech](https://cssd-communications.createsend1.com/t/j-l-cdhedt-l-o/)
- 3. [Rockin' Around the Winter Break](https://cssd-communications.createsend1.com/t/j-l-cdhedt-l-b/)
- 4. [COMING SOON: Halftime Tips for Game-Winning](https://cssd-communications.createsend1.com/t/j-l-cdhedt-l-n/) Social Media

**[Read the Panther Bytes Blog](https://cssd-communications.createsend1.com/t/j-l-cdhedt-l-p/)**

#### TECH TIP

### Software Goodies, Free for You!

Get access to free software for your new tech.

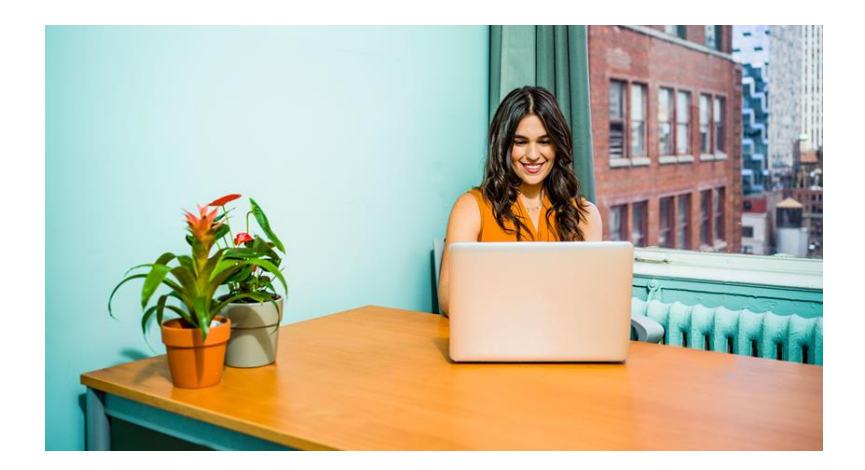

If you got any new devices over break, make sure to set them up with free software from the Pitt Software Download Service. Search by operating system, category, and vendor. Find the programs you need for class, [personal security, and more. Discover the software](https://cssd-communications.createsend1.com/t/j-l-cdhedt-l-c/) available to you...

**[Download Software on Your Device](https://cssd-communications.createsend1.com/t/j-l-cdhedt-l-q/)**

#### **RESOURCES**

# Use Pitt PS Mobile to Edit Your **Schedule**

The add/drop period for this semester will end on Friday, January 17. Make changes to your schedule right from your phone with Pitt PS Mobile. Using the app, you can search and filter for classes that will fit into the gaps in your schedule. [Get started with Pitt PS Mobile...](https://cssd-communications.createsend1.com/t/j-l-cdhedt-l-a/)

**[Download Pitt PS Mobile](https://cssd-communications.createsend1.com/t/j-l-cdhedt-l-f/)**

### Spread the Word

If you've found the IT tips and resources included in this newsletter to be helpful, please share it with your friends on campus. Forward this message and let them know they can subscribe to future issues via the link below.

#### 24/7 IT Help Desk

- **Call** [412-624-HELP](https://cssd-communications.createsend1.com/t/j-l-cdhedt-l-v/)
- **Submit** a [Service Request](https://cssd-communications.createsend1.com/t/j-l-cdhedt-l-e/)
- **Chat** [with an Expert](https://cssd-communications.createsend1.com/t/j-l-cdhedt-l-s/)
- **Email** [helpdesk@pitt.edu](mailto:helpdesk@pitt.edu)
- **Search** [How-To Articles](https://cssd-communications.createsend1.com/t/j-l-cdhedt-l-g/)

#### Walk-In Support Desks

- **University Store on Fifth**
- **Litchfield Towers Lobby**

[Hours vary](https://cssd-communications.createsend1.com/t/j-l-cdhedt-l-w/). Please bring your device's power cord and your Pitt ID with you.

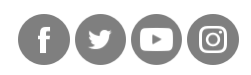

#### **University of Pittsburgh**

Computing Services and Systems Development 717 Cathedral of Learning, Pittsburgh, PA 15260

You are receiving this email because you signed up for the Pitt IT Student Newsletter at a recent University event.

**[Unsubscribe](https://cssd-communications.createsend1.com/t/j-u-cdhedt-l-jl/)**